# **Examen de Tools**

## Franck Wajsburt Master 2 ACSI Version: 2006/11/14

Barème provisoire : Exercice 1 3 points Exercice 2.1 5 points Exercice 2.2 7 points Exercice 2.3 5 points

Tous les réponses doivent être argumentez en particulier les questions de Réfléxion. Il sera bien vu d'avoir un code commenté et indenté.

## 1 Décryptage d'une cellule (feuille annexe)

### 2 Problème

Le problème consiste à réaliser un sérialiseur : il fait la jonction entre un port parallèle et un port série. Le schéma 1, représente la vue structurelle du composant serialiseur que nous souhaitons réaliser.

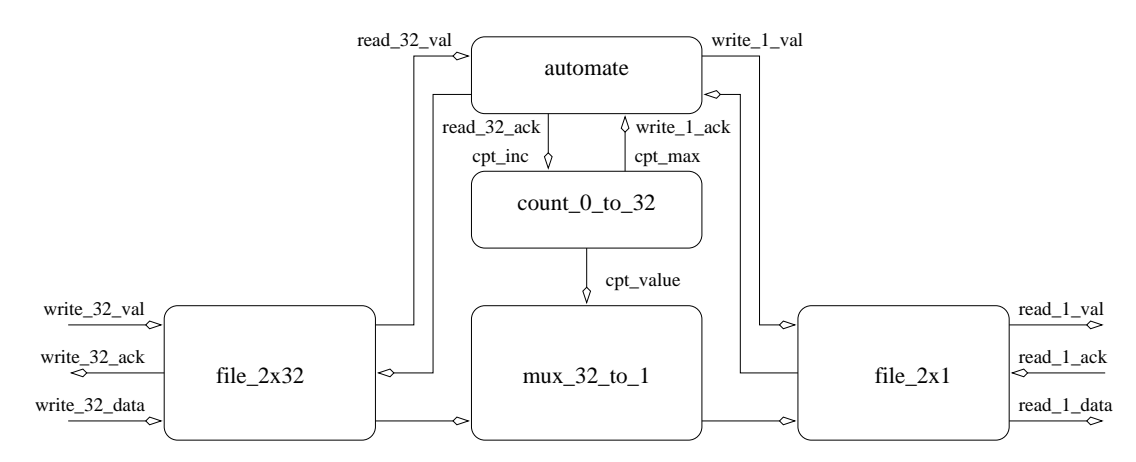

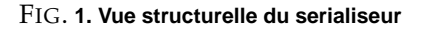

#### **2.1 Automate d'etat ´**

- 1. A partir du graphe 2, Ecrivez l'automate au format syf.
- 2. **Réfléxion :** Pourquoi l'algorithme *One Hot* est il le plus souvent un "bon" algorithme d'encodage des états. Dîtes en particulier les critères de comparaisons. D'après vous est ce le cas ici ?

#### **2.2 Description comportementale et vecteurs de test**

On se propose maintenant d'étudier le composant file 2x32 . Il s'agit d'une fifo de profondeur 2 mots et de largeur 32 bits. On insère une donnée quand les ports write 32 val et write 32 ack valent 1, on retire une donnée quand les ports read 32 val et read 32 ack valent 1.

- 1. Ecrivez la vue comportementale (vbe) de ce composant (le choix de l'architecture interne est libre)
- 2. Remplissez les patterns données en annexes A.
- 3. **R´efl´exion :** Qu'est ce qui influence le choix de la profondeur des fifos **file 2x32** et **file 2x2**.

#### **2.3 Vue structurelle**

Nous allons maintenant intégrer l'automate (la partie contrôle), avec la file  $2x32$  vu précédemment. Pour cet exercice, nous supposons l'existence des composants **counter 0 to 32**, **mux 32 to 1**,**file 2x1**, **file 2x32** et **automate**. De plus, nous supposons que chaque fichier vbe ou vst possède un fichier de test de même nom écrit au format pat.

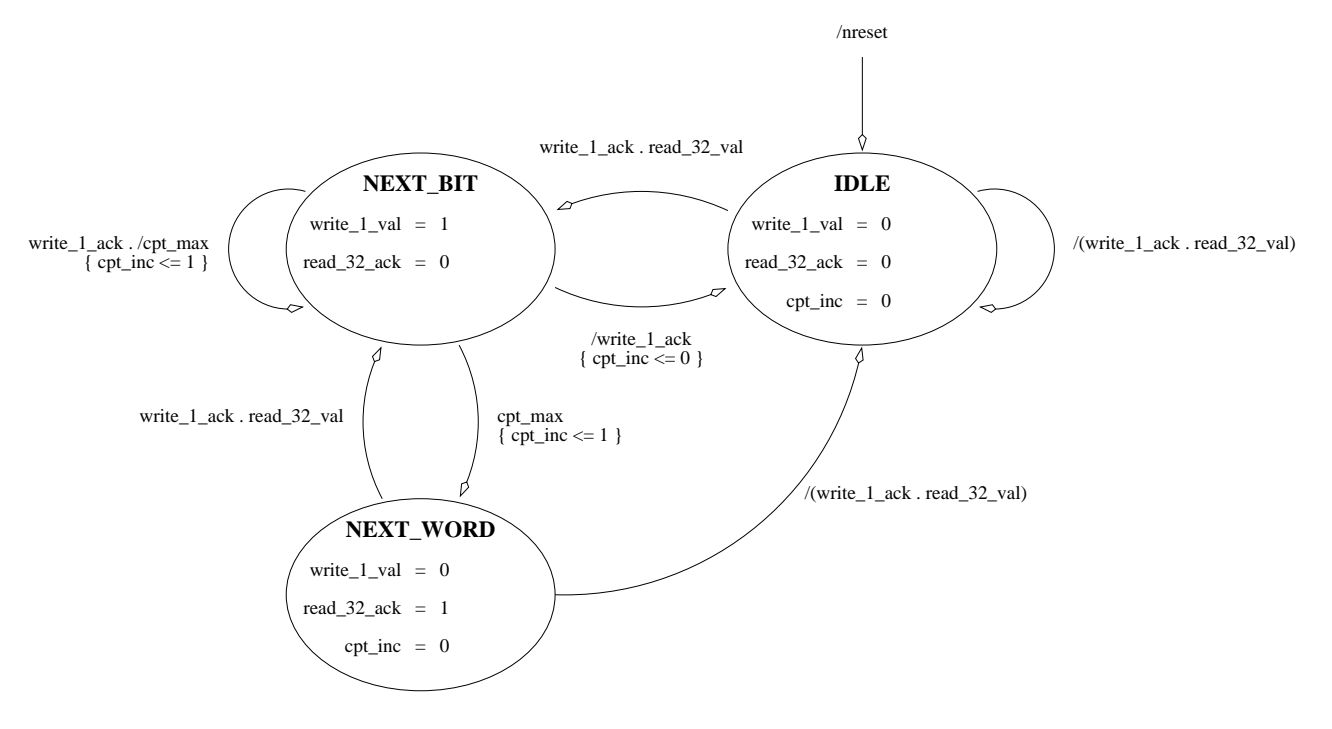

 $FIG.$  2. Automate de la partie contrôle

- 1. Ecrivez la vue structurelle au format stratus du composant **serialiseur**instanciant les composants precedemment ´ cités.
- 2. En tenant compte des remarques préliminaires, Ecrivez un Makefile qui permet d'obtenir une vue structurelle de tous les composants du serialiseur (et sera donc un point d'entrée pour le placeur *mistral*)
- 3. Réfléxion : Quel test devrait t'on faire pour tester la fonctionnalité du sérialiseur.

#### **Annexe A**

in clk B; in nreset Biii in write\_32\_val B;;<br>out write\_32\_ack B;; write 32 ack B;; in  $write_32_data$  (31 downto 0)  $X; i; j$ out read\_32\_val Bii in read\_32\_ack B;; out read\_32\_data (31 downto 0) X;;; in vdd B; in vss Biii begin  $<0\qquad \text{ns}>\;:\;\;01\;\;0\quad \;?\underline{\textcolor{red}{\bullet}}\;0\;00\;00\;0\;0\quad \;?\underline{\textcolor{red}{\bullet}}\;0\;\;?\underline{\textcolor{red}{\bullet}}\;10\;;$ <+50 ns>: 11 0 ?\_ 00000000 ?\_ 0 ?\_\_\_\_\_\_\_\_ 10;  $\leftarrow$  +25 ns>: 01 0 ?\_ 00000000 ?\_ 0 ?\_\_\_\_\_\_\_\_ 10; <+25 ns>: 00 0 ?\_ 00000000 ?\_ 0 ?\_\_\_\_\_\_\_\_ 10; <+50 ns>: 10 0 ?\_ 00000000 ?\_ 0 ?\_\_\_\_\_\_\_\_ 10; <+25 ns>: 00 0 ?\_ 00000000 ?\_ 0 ?\_\_\_\_\_\_\_\_ 10;  $\lt$  +25 ns>: 01 1 ?\_ 11111111 ?\_ 0 ?\_\_\_\_\_\_\_\_ 10; <+50 ns>: 11 1 ?\_ 11111111 ?\_ 0 ?\_\_\_\_\_\_\_\_ 10;  $\leftarrow$  25 ns>: 01 1 ?\_ 11111111 ?\_ 0 ?\_\_\_\_\_\_\_\_ 10; <+25 ns>: 01 1 ?\_ 22222222 ?\_ 0 ?\_\_\_\_\_\_\_\_ 10; <+50 ns>: 11 1 ?\_ 22222222 ?\_ 0 ?\_\_\_\_\_\_\_\_ 10; <+25 ns>: 01 1 ?\_ 22222222 ?\_ 0 ?\_\_\_\_\_\_\_\_ 10; <+25 ns>: 01 0 ?\_ 33333333 ?\_ 1 ?\_\_\_\_\_\_\_\_ 10; <+50 ns>: 11 0 ?\_ 33333333 ?\_ 1 ?\_\_\_\_\_\_\_\_ 10; <+25 ns>: 01 0 ?\_ 33333333 ?\_ 1 ?\_\_\_\_\_\_\_\_ 10; <+25 ns>: 01 1 ?\_ 33333333 ?\_ 1 ?\_\_\_\_\_\_\_\_ 10; <+50 ns>: 11 1 ?\_ 33333333 ?\_ 1 ?\_\_\_\_\_\_\_\_ 10; <+25 ns>: 01 1 ?\_ 33333333 ?\_ 1 ?\_\_\_\_\_\_\_\_ 10; <+25 ns>: 01 0 ?\_ 44444444 ?\_ 1 ?\_\_\_\_\_\_\_\_ 10; <+50 ns>: 11 0 ?\_ 44444444 ?\_ 1 ?\_\_\_\_\_\_\_\_ 10; <+25 ns>: 01 0 ?\_ 44444444 ?\_ 1 ?\_\_\_\_\_\_\_\_ 10; <+25 ns>: 01 1 ?\_ 55555555 ?\_ 1 ?\_\_\_\_\_\_\_\_ 10; <+50 ns>: 11 1 ?\_ 55555555 ?\_ 1 ?\_\_\_\_\_\_\_\_ 10; <+25 ns>: 01 1 ?\_ 55555555 ?\_ 1 ?\_\_\_\_\_\_\_\_ 10; end;